## *Заполнение массива случайными числами в пределах (-100;100) и ноль*

```
void massiv_generator(int ms[], int razmer)
{
        int sign;
       int i=0;
       while(i<razmer)
\{ \cdot \cdot \cdot \cdot \cdot \cdot \cdot \cdot \cdot \cdot \cdot \cdot \cdot \cdot \cdot \cdot \cdot \cdot \cdot \cdot \cdot \cdot \cdot \cdot \cdot \cdot \cdot \cdot \cdot \cdot \cdot \cdot \cdot \cdot \cdot \cdot 
                sign=rand()%3;
                if(sign==0)
\{ \cdot \cdot \cdot \cdot \cdot \cdot \cdot \cdot \cdot \cdot \cdot \cdot \cdot \cdot \cdot \cdot \cdot \cdot \cdot \cdot \cdot \cdot \cdot \cdot \cdot \cdot \cdot \cdot \cdot \cdot \cdot \cdot \cdot \cdot \cdot \cdot 
                        ms[i]=rand()%99+1;
 }
                else if(sign==1)
\left\{\begin{array}{c} \end{array}\right\} ms[i]=-(1)*rand()%99-1;
 }
                else
\left\{\begin{array}{c} \end{array}\right\} ms[i]=0;
 }
                i++;
 }
}
```
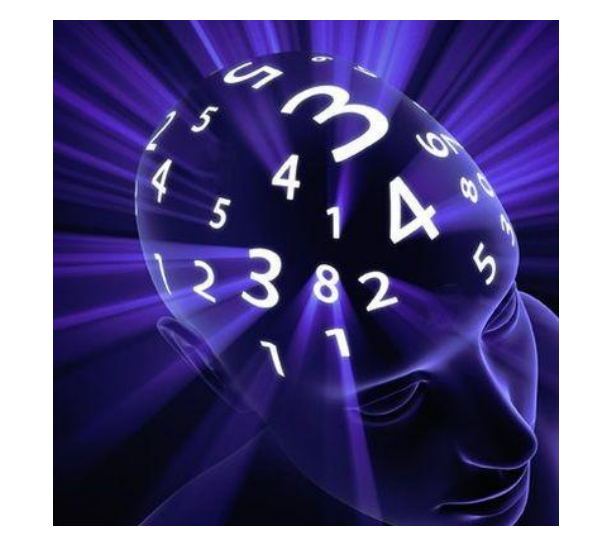